# MICROSOFT DYNAMICS GP

#### 2022 Year-End Close — Core Modules

December 9, 2022

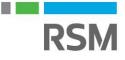

©2022 RSM US LLP. All Rights Reserved.

#### RSM Resources - Microsoft Dynamics GP Help Desk

RSM Dynamics GP - Help Desk Support:

- Online support case submission and tracking at <u>https://rsmconnect.mcgladrey.com/support</u>
- Toll-free support phone number: 1 888-678-5536
- Email <u>gpsupport@rsmus.com</u>

#### **GP Client Account Manager**

New England region (CT, MA, NH, RI, VT) Dean Czerwonka <u>Dean.Czerwonka@rsmus.com</u> +1 617 241 1341

Northeast region (Northern DE, South and Central NJ, PA) Linda Napoli Linda.Napoli@rsmus.com +1 215 607 3725

Northeast region (Northern NJ, NY) Dorothy King Dorothy.King@rsmus.com +1 215 372 1610

Southeast region (AL, D.C., Southern DE, FL, GA, MD, MN, NC, SC, TN, VA) Jennifer Bailey Jennifer.Bailey@rsmus.com +1 404 751-9107 Great Lakes region (IL, IN, KY, MI, OH, WI, WV) Janae Fusco Janae.Fusco@rsmus.com +1 312.634.3004

West region (AZ, CA, CO, ID, MT, NM, NV, OK, OR, TX, WA, WY) Aubrey Noorian <u>Aubrey.Noorian@rsmus.com</u> +1 972 764 7022

**Central region and West region** 

(IA, KS, MO, MN, ND, NE, SD) (AZ, CA, CO, ID, MT, NM, NV, OK, TX, WA, WV)

Clayton Jones <u>Clayton.Jones@rsmus.com</u> +1 469 391 9160

Eduardo Lima Eduardo.Lima@rsmus.com +1 213 330 4591

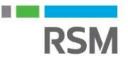

#### **Course materials**

- RSM's year-end manual is available
- Visit the Resource List to the right of your screen to download now
- Will also be available via email following this webcast

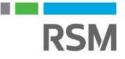

6

#### Presenter

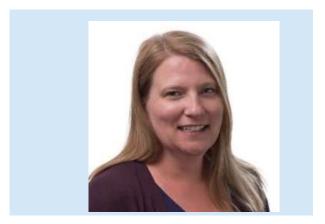

Audra Beers is a Manager working out of RSM's Cleveland office. Audra has over 22 years exclusively implementing and supporting Microsoft Dynamics GP.

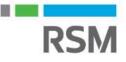

7

## **Objectives**

- This presentation will provide a detailed approach to year-end closing procedures for Microsoft Dynamics GP
- We will discuss changes from last year and provide year-end procedures for GP 18.X

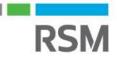

### How to determine the version you are on

|             |                            | Hicrosof                            |
|-------------|----------------------------|-------------------------------------|
| Microsoft I | Dynamics GP                |                                     |
|             |                            |                                     |
|             |                            |                                     |
|             |                            |                                     |
|             | Server:                    | Dynamics GP 2018                    |
|             | Server:<br>Authentication: | Dynamics GP 2018 SQL Server Account |
|             |                            |                                     |
|             | Authentication:            |                                     |

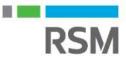

## Year-End Close order

- Modules should be closed in the following order:
  - Inventory
  - Receivables
  - Payables
  - Fixed assets
  - General ledger

#### Please note

- There are no GP specific year-end closing routines for the following modules:
  - Multicurrency
  - Bank reconciliation
  - Purchase order processing
  - Sales order processing

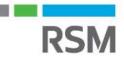

### The importance of backups

- Backups are a mission-critical step in the year-end close process
- Full SQL backups of data are highly suggested
- Discuss the backup plan with your IT team as part of the planning for your year-end close
- Year-end backups should be archived, i.e. not recycled back into the backup rotation
- Users should not be posting or entering transactions once the backup is made and while the year-end closing is in process

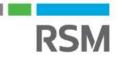

## **Considerations for closing Inventory**

- Inventory has a fiscal year-end only no calendar yearend close
- Year End Close results:
  - Transfers all summarized current-year quantity, cost and sales amounts to transaction history
  - Updates the amount in the item's Beginning Quantity field to the Quantity On Hand field at each site.
    - Certain reports, such as the Turnover Report, use the amount in the Beginning Quantity field for report calculations
  - Resets quantity sold to zero in the Item Quantities Maintenance window for each site

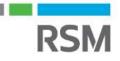

### Preparation for closing Inventory

- Post all transactions and perform period-end procedures specific to your company
- Perform inventory reconcile
  - This process ensures a solid relationship between all the inventory tables. If any discrepancies are found, quantities will be adjusted and reflected on the Reconcile Report
  - Can be done a few days prior to the year-end close
  - Inventory Page > Tools > Utilities > Reconcile
  - NOTE: If you are using POP, reconcile purchasing documents before reconciling inventory! If you also use SOP, reconcile that module also before reconciling inventory!

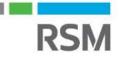

## Preparation for Inventory close

- Physical inventory
  - To reconcile the actual item quantities with those recorded in Dynamics GP
  - Ensures accurate financials by recording the appropriate adjustments to inventory quantities and values
  - Posts adjustments for variations
- Print reports
  - Activity reports
    - Stock status report
    - Purchase receipts report
    - GL to Inventory Reconcile Excel Report
    - HITB Report
  - Analysis reports
    - Turnover report
  - History reports
    - Transaction history report
  - Serial/Lot reports
    - Serial number list report
    - Lot number list report

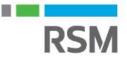

## **Inventory Year-End Closing**

#### Inventory page > Routines > Year-End Closing

| Cancel  | File       | Tools     | 2 <sup>™</sup> Help Add Note |  |
|---------|------------|-----------|------------------------------|--|
| Actions | File       | Tools     | Help                         |  |
|         | ots and Lo | st Uhange | History prior to             |  |
| Update: |            |           |                              |  |

Optional: Remove discontinued items, sold purchase receipts or sold lot attributes for items that have a zero balance

Optional: Update the standard cost for items with LIFO or FIFO Periodic valuation methods

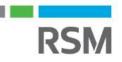

20

#### Inventory close results

| Save 🔄            | Clear   77 Delete      |        |                        | 2.0         |
|-------------------|------------------------|--------|------------------------|-------------|
| ltem Number       | 1-A3261A               | Q      | Inactive               | Base U of M |
| Description       | Multi-Core Processor   |        |                        | Each        |
| Site Lo           | okup: 💿 All 💿 Assigned |        | Quantities:            |             |
| Sites: O All      | O Site ID: /           | 31     | Quantities.<br>On Hand | 6           |
| Description       |                        |        | Allocated              | 6           |
| Default Site ID   |                        | 0      | Sold                   | (           |
| Bin               |                        |        | Returned               | (           |
| Item Print Optic  | n                      | $\sim$ | In Use                 | (           |
| Last:             | -                      |        | In Service             | (           |
| Order Quantity    |                        | 1      | Damaged                | (           |
| Receipt Quantity  |                        | 1      | 2 10202 10             |             |
| Order Date        | 4/12/2027              |        | Back Ordered           | (           |
| Receipt Date      | 4/12/2027              | 10     | Non Purch Reg          | (           |
| Order Vendor ID   | 0071138                | k .    | On Order               | 2           |
| Vendor Name       | Beth Riley             |        | Drop-Ship PO           | L L         |
|                   |                        | 10     |                        |             |
| Primary Vendor ID |                        | 10     |                        |             |

- Transfers all summarized current-year quantity, cost and sales amounts to transaction history.
- Updates the amount in the item's Beginning Quantity field to the Quantity On Hand field at each site.
- Resets quantity sold to zero in the Item Quantities Maintenance window for each site

#### Inventory close summary

- Perform all period-end procedures
- Reconcile inventory quantities
- Perform annual physical count and post adjustments (if appropriate)
- Print reports
- Make a backup
- Run Inventory Year-End closing
- Close the fiscal period for the inventory series

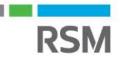

### **Considerations for closing Receivables**

- Receivables has both calendar and fiscal year-end close processes
- Calendar year end result
  - Transfers YTD finance charges to last year
- Fiscal year end result
  - Transfers all YTD amounts except finance charges to last year

### **Preparation for closing Receivables**

- Perform period-end close procedures
  - Post all transactions and perform period-end procedures specific to your company

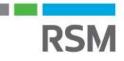

### **Receivables Year-End Closing**

- Sales page > Tools > Routines > Year-End Close
- Select to close fiscal or calendar year, or both
- Select Print Report (Optional – can be a very large report)

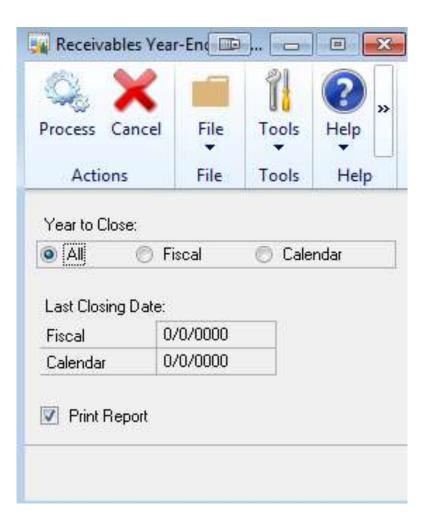

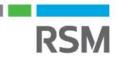

### **Receivables Year-End Closing results**

| File Edit Te        | ools Help  |                         |              | sa Fi         | ibrikam, Inc. 4/12/20 |
|---------------------|------------|-------------------------|--------------|---------------|-----------------------|
| Save 🕤              | Clear (    | Write Letters           |              |               | 0                     |
| Customer ID         | AARONE     | 10001                   | Aged As Of   | 4/12/2027     |                       |
| Naroe               | Aaron Fito | Electrical              |              |               |                       |
| Period              | Amou       | 1                       | Unposted     |               |                       |
| Custent             |            | \$4.248.02 A            | Sales/Debits |               | \$53.50               |
| 31 - 60 D ays       |            | \$0.00                  | Cash/Credks  |               | \$2,290.00            |
| 61 - 90 Diays       |            | \$0.00                  | Other Sales  |               | \$75,390.45           |
| 91 - 120 Days       |            | \$0.00 ~                | Other Cash   |               |                       |
| Balance             |            | \$24,137.06             | On Dider     |               | \$930.20              |
| Summary View        | Amour      | ts Since Last Close 🛛 👻 |              |               |                       |
| Year                |            | Period Al               | Pyone Pyone  |               |                       |
|                     |            |                         | To           | 1             |                       |
|                     |            | Year to Date            |              | LastYee       | Life to Date          |
| Number of Sales D   | 001        | 55                      |              |               | 22                    |
| No. of Paid Invoice | 10         | 43                      |              |               | 43                    |
| Sales               | ×.         | \$59,567.47             | -            |               | \$53,587.47           |
| Cost                |            | \$18,545.80             |              |               | \$18,545.00           |
| Cash Received       |            | \$35,682.10             |              |               | \$35,682.10           |
| Returns             |            | 0.02-18500              |              |               | (1000) (C.10          |
| Witeoffs            |            |                         |              |               |                       |
| Temi Discounts 1    | aken       | 0000000                 |              |               |                       |
| High Balance        |            | \$30,024.56             |              |               | \$33,024 56           |
|                     |            |                         | History Fr   | vance Charges | Credit Summary        |

Calendar year end result

• Transfers YTD finance charges to last year

Fiscal year end result

• Transfers all YTD amounts except finance charges to last year

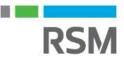

#### Receivables close summary

- Perform your period-end procedures
- Make a backup
- Close the year
- Close the fiscal period for the sales series

## **Considerations for closing Payables**

- Payables has both calendar and fiscal year-end close processes
- Fiscal year result
  - Transfers all amounts, other than 1099 amount, to last year
- Calendar year result
  - Transfers the 1099 amounts to last year

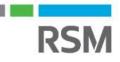

### **Preparation for closing Payables**

- Perform period-end close procedures
  - Post all transactions and perform period-end procedures specific to your company

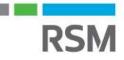

### **Payables Year-End Closing**

- Payables page > Tools > Routines > Year-End Close
- Select to close fiscal or calendar year, or both
- Select Print Report (Optional can be a very large report)

🙀 Payables Year-End C 🔟 ... 👝 🗵 🕺 File Tools Help Add \* \* Note File Help Tools Year to Close: All Fiscal Calendar Print Report Last Closing Date: Fiscal Calendar Close Year

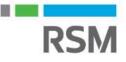

### Payables Year-End closing results

| ОК              | Additional  | File Print   | Tools Help  | Add<br>Note      |           |            |         |
|-----------------|-------------|--------------|-------------|------------------|-----------|------------|---------|
| Actions         | Additional  | File         | Tools H     | elp              |           |            |         |
| Vendor I        | D           | BEAUMONTO    | )001 🔎      |                  |           |            |         |
| Name            |             | Beaumont Co  | nstruction  |                  |           |            |         |
| Summarı<br>Year | v View      | Amounts Sinc |             | All O From<br>To |           | 0<br>0 Cal | culate  |
|                 |             | Year to Date |             | Last Year        | Life      | to Date    |         |
| Amount          | Billed      |              | \$0.00      | \$2              | 22,341.45 | \$22       | ,341.45 |
| Amount          |             |              | \$0.00      | \$1              | 2,341.45  | \$12       | ,341.45 |
| 1099 Am         | nount 🦿     |              | \$11,311.88 |                  | \$0.00    | \$11       | ,311.88 |
| Withhold        | ling        |              | \$0.00      |                  | \$0.00    |            | \$0.00  |
| Terms D         | isc Avail   |              | \$0.00      |                  | \$0.00    |            | \$0.00  |
| Terms D         | isc Taken   |              | \$0.00      |                  | \$0.00    |            | \$0.00  |
| Terms D         | isc Lost    |              | \$0.00      |                  | \$0.00    |            | \$0.00  |
| Finance         |             |              | \$0.00      |                  | \$0.00    |            | \$0.00  |
| Writeoffs       | 8           |              | \$0.00      |                  | \$0.00    |            | \$0.00  |
| Returns         |             |              | \$0.00      |                  | \$0.00    |            | \$0.00  |
| Trade D         |             |              | \$0.00      |                  | \$0.00    |            | \$0.00  |
|                 | nce Charges |              | 0           |                  | 0         |            | 0       |
| Number          | Invoices    |              | 0           |                  | 7         |            | 7       |

Fiscal year result

Transfers all amounts, other than 1099 amount, to last year

Calendar year result

• Transfers the 1099 amounts to last year

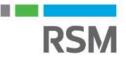

### Payables close summary

- Perform your period-end procedures
- Make a backup
- Close the year
- Close the fiscal period for the purchasing series
- Print 1099s and 1096

32

### Verify 1099 vendor information

 Use SmartList to verify vendors' 1099 information (add Tax ID Number to standard SmartList)

| w Modify Search Refresh Column                             | ns Favorites   | Print Excel Stop Go To V  | Word Publish  | SmartList File | Too |
|------------------------------------------------------------|----------------|---------------------------|---------------|----------------|-----|
|                                                            | Actions        |                           |               | Options File   |     |
| <b>X</b>                                                   | Vendors - 1099 | Vendors missing ID's      |               |                |     |
| Durchasing                                                 | Vendor ID      | Vendor Name               | 1099 Type     | Tax ID Number  | 4   |
| Payables Transactions                                      | BEAUM          | Beaumont Construction     | Miscellaneous | 169876654      |     |
| Purchase Line Items                                        | BERGER         | Bergeron Communications   | Miscellaneous | 098-3098345    |     |
| Purchase Orders                                            | COMNE          | Comnet Enterprises, Inc   | Miscellaneous | 548-365-557    |     |
| Purchase Req Line Items                                    | COMPU          | Computer Training Systems | Miscellaneous | 520388001      |     |
| Purchase Requisitions     Generation Receivings Line Items | DOLECK         | Dolecki Catering          | Miscellaneous |                |     |
| Receivings Transactions                                    | GARDN          | Gardner Services          | Miscellaneous | 897-615-833    |     |
| i → □ Vendor Addresses                                     | GKCLEA         | G & K Cleaning            | Miscellaneous |                |     |
| 🛓 🛅 Vendors                                                | INLINES        | Inline Service Systems    | Miscellaneous |                |     |
| <b>.</b> ê *                                               | INTERN         | International TeleCom Ass | Miscellaneous |                |     |
| $-$ 1099 Vendors missing ID $\equiv$                       | INTERN         | International Telephone   | Miscellaneous |                |     |
| 🖹 1099 Vendors*                                            | MULTIN         | Multinational Commmunic   | Miscellaneous |                |     |
| Discounts Lost YTD*                                        | PERMIE         | Premier System, Inc.      | Miscellaneous |                |     |
| Inactive Vendors*                                          | RELIANC        | Reliance Systems, Inc.    | Miscellaneous |                |     |
| Vendor Balance*      Vendor Contact List*                  | SIGNAT         | Signature Services        | Miscellaneous |                |     |
| Vendor Contact List*                                       | TELECO         | Teleconnect Systems Inc.  | Miscellaneous |                |     |
| Vendors on Hold                                            | WOODC          | Wood Consulting           | Miscellaneous |                |     |

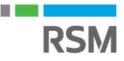

### **Update 1099 Information**

• Use the Update 1099 Information utility to correct vendors with the wrong Tax Type

| 1                                              |                          | Update 109    | 9 Inforr       | mation - TWO (sa                  | a) <b>– – ×</b>         |
|------------------------------------------------|--------------------------|---------------|----------------|-----------------------------------|-------------------------|
| Process Clear<br>Actions                       | Additional<br>Additional | File Print    | Tools<br>Tools | Help Add<br>Note<br>Help          |                         |
| Update: 🔿 V                                    | 'endor                   | 🔿 1099 Tra    | insactions     | Vendor a                          | nd 1099 Transactions    |
| From<br>Tax Type<br>1099 Box Num               |                          | \$            | >              | To<br>Tax Type<br>1099 Box Number | Nonemployee Compensat v |
| Ranges: Vend                                   | dor ID                   | ✓ From:       | AME            | ERICAN0001                        | P                       |
|                                                |                          | To:           | AME            | ERICAN0001                        | 9                       |
| <mark>Insert&gt;&gt;</mark><br>Remo <u>v</u> e | Vendor ID                | From AMERICAN | 10001 To A     | AMERICAN0001                      |                         |

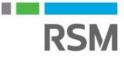

## Edit 1099 Transaction Information

• Use the Edit 1099 Transaction Information window to update 1099 information at the transaction level.

| di la la la la la la la la la la la la la                                         | Ed                             | it 1099 1                | Fransaction                                       | Information                                     | - TWO            | (sa)                                                                                                    |                                                     | x |
|-----------------------------------------------------------------------------------|--------------------------------|--------------------------|---------------------------------------------------|-------------------------------------------------|------------------|----------------------------------------------------------------------------------------------------|-----------------------------------------------------|---|
| Process Clear Redisp<br>Actions                                                   | -                              | •                        | ools Help                                         | Add<br>Note<br>elp                              |                  |                                                                                                    |                                                     |   |
| Vendor ID                                                                         | BEAUMONT0001                   | P                        |                                                   |                                                 |                  |                                                                                                    |                                                     |   |
| Name                                                                              | Beaumont Construction          | n                        |                                                   |                                                 |                  |                                                                                                    |                                                     |   |
| Documents:                                                                        | by Voucher Number              |                          | V 🖲 All                                           | O From:<br>To:                                  |                  |                                                                                                    |                                                     |   |
| Include: 💿                                                                        | 1099 Debit Transactions        | (                        | 🔿 All Debit T                                     | ransactions                                     | O All            | Credit Transactions                                                                                          |                                                     |   |
| Voucher Number                                                                    | Document Number                | Туре                     | Doc. Date                                         | Тах Туре                                        | Box 🔎            | 1099 Description                                                                                             | 1099 Amount                                         | 1 |
| 00000000000000195                                                                 | 3000                           | INV                      | 10/8/2023                                         | Nonemployee 🗸                                   | 1                | Nonemployee Compensatior                                                                                     | \$2,000.00                                          | ~ |
|                                                                                   |                                |                          |                                                   | A Company Law 201                               | 1                | •• · · · · · · · · · · · · · · · · · ·                                                                       |                                                     |   |
| 0000000000000196                                                                  | 3001                           | INV                      | 11/12/2023                                        | Nonemployee 🗸                                   |                  | Nonemployee Compensation                                                                                     | \$2,000.00                                          |   |
| 00000000000000196                                                                 | 3001<br>3002                   | INV<br>INV               | 11/12/2023<br>12/19/2023                          | Nonemployee V                                   | 1                | Nonemployee Compensation                                                                                     | \$2,000.00<br>\$445.88                              |   |
| 00000000000000197                                                                 | 22.53                          | 12.0.00                  | 10101000000000000                                 | CARGE MER CONTRACTOR OF THE                     |                  |                                                                                                    | 2012/12/07/07                                       |   |
|                                                                                   | 3002                           | INV                      | 12/19/2023                                        | Nonemployee 🗸                                   | 1                | Nonemployee Compensation                                                                                     | \$445.88                                            |   |
| 00000000000000197<br>00000000000000351                                            | 3002<br>13000000               | INV<br>INV               | 12/19/2023<br>1/20/2024                           | Nonemployee v<br>Nonemployee v                  | 1                | Nonemployee Compensatior<br>Nonemployee Compensatior                                                         | \$445.88<br>\$6,000.00                              |   |
| 00000000000000197<br>00000000000000351<br>00000000000000469                       | 3002<br>13000000<br>6Y53       | INV<br>INV<br>INV        | 12/19/2023<br>1/20/2024<br>4/12/2027              | Nonemployee v<br>Nonemployee v<br>Nonemployee v | 1<br>1<br>1      | Nonemployee Compensation<br>Nonemployee Compensation<br>Nonemployee Compensation                             | \$445.88<br>\$6,000.00<br>\$5,000.00                |   |
| 000000000000000197<br>00000000000000351<br>00000000000000469<br>00000000000000475 | 3002<br>13000000<br>6Y53<br>12 | INV<br>INV<br>INV<br>INV | 12/19/2023<br>1/20/2024<br>4/12/2027<br>4/12/2027 | Nonemployee v<br>Nonemployee v<br>Nonemployee v | 1<br>1<br>1<br>1 | Nonemployee Compensatior<br>Nonemployee Compensatior<br>Nonemployee Compensatior<br>Nonemployee Compensatior | \$445.88<br>\$6,000.00<br>\$5,000.00<br>\$10,000.00 |   |
| 000000000000000197<br>00000000000000351<br>00000000000000469<br>00000000000000475 | 3002<br>13000000<br>6Y53<br>12 | INV<br>INV<br>INV<br>INV | 12/19/2023<br>1/20/2024<br>4/12/2027<br>4/12/2027 | Nonemployee v<br>Nonemployee v<br>Nonemployee v | 1<br>1<br>1<br>1 | Nonemployee Compensatior<br>Nonemployee Compensatior<br>Nonemployee Compensatior<br>Nonemployee Compensatior | \$445.88<br>\$6,000.00<br>\$5,000.00<br>\$10,000.00 |   |
| 000000000000000197<br>00000000000000351<br>00000000000000469<br>00000000000000475 | 3002<br>13000000<br>6Y53<br>12 | INV<br>INV<br>INV<br>INV | 12/19/2023<br>1/20/2024<br>4/12/2027<br>4/12/2027 | Nonemployee v<br>Nonemployee v<br>Nonemployee v | 1<br>1<br>1<br>1 | Nonemployee Compensatior<br>Nonemployee Compensatior<br>Nonemployee Compensatior<br>Nonemployee Compensatior | \$445.88<br>\$6,000.00<br>\$5,000.00<br>\$10,000.00 |   |

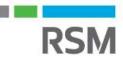

### Edit 1099 amounts

- Edit the 1099 YTD amounts in the Vendor 1099 details window (If necessary, not recommended)
  - Edit the 1099 amounts by specific box number and 1099 type (you must edit it by month, yearly is not allowed)

| - 7                                                                                 |                                                                                                    | ß                                                                                                    | ?       | *           |        |                                                                                                    |     |
|-------------------------------------------------------------------------------------|----------------------------------------------------------------------------------------------------|----------------------------------------------------------------------------------------------------|---------|-------------|--------|----------------------------------------------------------------------------------------------------|-----|
| Save Clear                                                                          | File Print                                                                                                    | Tools                                                                                                    | Help    | Add<br>Note |        |                                                                                                    |     |
| Actions                                                                             | File                                                                                                    | *                                                                                                    | He      | elp         |        |                                                                                                    |     |
| <mark>/endor ID</mark><br>lame                                                      | W00DC0NS0001<br>Wood Consulting                                                                                                    | p                                                                                                    |         |             |        |                                                                                                    |     |
| ах Туре                                                                             | Miscellaneous                                                                                                    | •                                                                                                    | ]       |             |        |                                                                                                    |     |
| Display: 🥥 M                                                                        | fonth 🔘                                                                                                    | Year                                                                                                    |         |             |        |                                                                                                    |     |
| Ionth                                                                               | April .                                                                                                    | <b>-</b> )                                                                                                    |         |             | Year   | 20                                                                                                    | 013 |
| 10181                                                                               | [ ] ] ( <b>1</b> - <b>1</b> - <b>1</b> |                                                                                                    |         |             | 100    |                                                                                                    |     |
| ATCA Filing Req<br>State/Payer's Stat                                               |                                                                                                    |                                                                                                    |         |             |        |                                                                                                    |     |
| itate/Payer's Stat                                                                  | e No.                                                                                                    |                                                                                                    |         |             |        |                                                                                                    |     |
| tate/Payer's Stat                                                                   | e No.<br>Description                                                                                                    |                                                                                                    |         | A           | imount | 40.00                                                                                                    |     |
| tate/Payer's Stat<br>1099 Box<br>1                                                  | e No.<br>Description<br>1 Rents                                                                                                    |                                                                                                    |         | 4           | mount  | \$0.00                                                                                                    | 1   |
| State/Payer's Stat<br>1099 Box<br>1<br>2                                            | e No.<br>Description<br>1 Rents<br>2 Royalties                                                                                                    | 6                                                                                                    |         | A           | mount  | \$0.00                                                                                                    | ī   |
| 1099 Box<br>1<br>2<br>3                                                             | Description<br>1 Rents<br>2 Royalties<br>3 Other Inc                                                                                                    | ome                                                                                                    |         | 4           | mount  | \$0.0C<br>\$0.0C                                                                                                    |     |
| 1099 Box<br>1<br>2<br>3<br>4                                                        | e No.<br>Description<br>1 Rents<br>2 Royalties<br>3 Other Inc<br>4 Federal T                                                                                                    | ome<br>ax Withheld                                                                                                    | •<br>•  | 4           | umount | \$0.00<br>\$0.00<br>\$0.00                                                                                                    |     |
| 1099 Box<br>1<br>2<br>3<br>4<br>5                                                   | e No.<br>Description<br>1 Rents<br>2 Royalties<br>3 Other Inc<br>4 Federal T<br>5 Fishing Bi                                                                                                    | ome<br>ax Withheld<br>oat Proceed:                                                                                                    | 2       |             | mount  | \$0.00<br>\$0.00<br>\$0.00<br>\$0.00                                                                                           |     |
| 1099 Box<br>1<br>2<br>3<br>4                                                        | e No.<br>Description<br>1 Rents<br>2 Royalties<br>3 Other Inc<br>4 Federal T<br>5 Fishing Br<br>6 Medical F                                                                                                    | ome<br>ax Withheld<br>oat Proceed:<br>?ayments                                                                                                    |         |             | umount | \$0.00<br>\$0.00<br>\$0.00<br>\$0.00<br>\$0.00<br>\$0.00                                                                       |     |
| 1099 Box<br>1<br>2<br>3<br>4<br>5<br>6                                              | e No.<br>Description<br>1 Rents<br>2 Royalties<br>3 Other Inc<br>4 Federal T<br>5 Fishing Br<br>6 Medical F                                                                                                    | ome<br>ax Withheld<br>oat Proceed:<br>Payments<br>oyee Comper                                                                                        |         |             | mount  | \$0.00<br>\$0.00<br>\$0.00<br>\$0.00                                                                                           |     |
| 1099 Box<br>1<br>2<br>3<br>4<br>5<br>6<br>7                                         | e No.<br>Description<br>1 Rents<br>2 Royalties<br>3 Other Inc<br>4 Federal T<br>5 Fishing Br<br>6 Medical F<br>7 Nonempk                                                                                                    | ome<br>ax Withheld<br>oat Proceed:<br>Payments<br>oyee Comper<br>Payments                                                                            |         |             | mount  | \$0.00<br>\$0.00<br>\$0.00<br>\$0.00<br>\$0.00<br>\$0.00                                                                       |     |
| 1099 Box<br>1<br>2<br>3<br>4<br>5<br>6<br>7<br>8                                    | e No.<br>Description<br>1 Rents<br>2 Royalties<br>3 Other Inc<br>4 Federal T<br>5 Fishing Br<br>6 Medical F<br>7 Nonempk<br>8 Substitute                                                                                                    | ome<br>ax Withheld<br>oat Proceed:<br>Payments<br>oyee Comper<br>Payments<br>urance                                                                  |         |             | mount  | \$0.00<br>\$0.00<br>\$0.00<br>\$0.00<br>\$0.00<br>\$0.00<br>\$38000000<br>\$380000000<br>\$0.00                                | 10  |
| 1099 Box<br>1<br>2<br>3<br>4<br>5<br>5<br>6<br>7<br>8<br>10                         | e No.<br>Description<br>1 Rents<br>2 Royalties<br>3 Other Inc<br>4 Federal T<br>5 Fishing Br<br>6 Medical F<br>7 Nonempk<br>8 Substitute<br>10 Crop Ins                                                                                                    | ome<br>ax Withheld<br>oat Proceed:<br><sup>2</sup> ayments<br>oyee Comper<br>e Payments<br>urance<br>Parachute                                       |         |             | mount  | \$0.00<br>\$0.00<br>\$0.00<br>\$0.00<br>\$0.00<br><b>\$38000000</b><br>\$0.00<br>\$0.00                                        | 10  |
| 1099 Box<br>1<br>2<br>3<br>4<br>5<br>5<br>6<br>7<br>8<br>10<br>13                   | e No.  Description 1 Rents 2 Royalties 3 Other Inc 4 Federal T 5 Fishing Br 6 Medical F 7 Nonempk 8 Substitute 10 Crop Ins 13 Golden I 14 Attorney                                                                                                    | ome<br>ax Withheld<br>oat Proceed:<br><sup>2</sup> ayments<br>oyee Comper<br>e Payments<br>urance<br>Parachute                                       | nsation |             | mount  | \$0.00<br>\$0.00<br>\$0.00<br>\$0.00<br>\$0.00<br>\$0.00<br>\$0.00<br>\$0.00<br>\$0.00                                         | 11  |
| 1099 Box<br>1<br>2<br>3<br>4<br>5<br>5<br>6<br>7<br>8<br>10<br>13<br>14             | e No.  Description 1 Rents 2 Royalties 3 Other Inc 4 Federal T 5 Fishing Br 6 Medical F 7 Nonemple 8 Substitute 10 Crop Ins 13 Golden I 14 Attorney 15a Section                                                                                                    | ome<br>ax Withheld<br>oat Proceed:<br>Payments<br>oyee Comper<br>s Payments<br>urance<br>Parachute<br>Proceeds                                       | nsation |             | mount  | \$0.00<br>\$0.00<br>\$0.00<br>\$0.00<br>\$0.00<br>\$ <b>3000000</b><br>\$0.00<br>\$0.00<br>\$0.00<br>\$0.00<br>\$0.00          |     |
| 1099 Box<br>1<br>2<br>3<br>4<br>5<br>5<br>6<br>6<br>7<br>8<br>10<br>13<br>14<br>15a | e No.  Description 1 Rents 2 Royalties 3 Other Inc 4 Federal T 5 Fishing Br 6 Medical F 7 Nonemple 8 Substitute 10 Crop Ins 13 Golden I 14 Attorney 15a Section                                                                                                    | ome<br>ax Withheld<br>oat Proceed<br>ayments<br>oyee Comper<br>Payments<br>urance<br>Parachute<br>Proceeds<br>h 403A Defen<br>h 403A Incor           | nsation |             | mount  | \$0.00<br>\$0.00<br>\$0.00<br>\$0.00<br><b>\$3000000</b><br>\$0.00<br>\$0.00<br>\$0.00<br>\$0.00<br>\$0.00<br>\$0.00<br>\$0.00 |     |
| 1099 Box<br>1<br>2<br>3<br>4<br>5<br>6<br>7<br>8<br>10<br>13<br>14<br>15a<br>15b    | e No.  Description  Rents  Rents  CRoyalities  CRoyalities CRoyalities  CRoyalities  CRoyalities CRoyalities                                                                                                    | ome<br>ax Withheld<br>oat Proceeds<br>Payments<br>urance<br>Payments<br>urance<br>Parachute<br>Proceeds<br>1409A Defe<br>h 409A Incor<br>ax Withheld | nsation |             | mount  | \$0.00<br>\$0.00<br>\$0.00<br>\$0.00<br><b>\$38000000</b><br>\$0.00<br>\$0.00<br>\$0.00<br>\$0.00<br>\$0.00<br>\$0.00          |     |

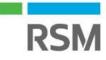

## Print 1099 edit list

- Verify information by printing the 1099 Edit List from the Print 1099 window (Print button on right)
- Print Forms (Print button on left)
  - Payer's Federal ID Number – defaults from company setup > Tax Registration field
- Print Forms (Print button on left)
  - Print option at bottom left – change to 1096 Form

| 1                                             |              |                    | P                      | rint 1  | 099 -                   | TW  | O (sa)               |      |          | S-2 | x  |
|-----------------------------------------------|--------------|--------------------|------------------------|---------|-------------------------|-----|----------------------|------|----------|-----|----|
|                                               | dditional    | File               | Print<br>Forms<br>File | Rrint   | Tools<br>Tools          |     | elp Ac<br>No<br>Help |      |          |     |    |
| Company                                       |              | abrikam,           | Inc.                   |         |                         |     |                      |      |          |     |    |
| Address I<br>Address                          |              | 'rimary<br>277 Wes | t Oak Park             | wau     |                         | 6   | Ø                    |      |          |     |    |
| Hadross                                       |              |                    |                        |         |                         |     |                      |      |          |     |    |
| City                                          | C            | hicago             |                        |         |                         |     |                      |      |          |     |    |
| State                                         | 11           |                    |                        |         |                         |     |                      |      |          |     |    |
| ZIP Code                                      |              | 0601-423           | 10.<br>                |         |                         |     | _                    |      |          |     |    |
| Phone                                         | (;           | 312) 436-          | 2671 Ext.              | 0000    |                         |     |                      |      |          |     |    |
| Payer's Fec                                   | leral ID Nun | nber               | 52                     | -123456 | 8                       |     |                      |      |          |     |    |
| 1099 Year                                     | T            |                    |                        | 2027    |                         |     |                      |      |          |     |    |
| 1099 Type                                     |              | onemplo            | yee Compe              | ns 🗸    |                         |     | Form                 | Туре | Continue | ous | ~  |
| Vendors                                       | V            | endor ID           |                        | ~       | <ul> <li>All</li> </ul> | 0 6 | From                 |      |          |     | 15 |
|                                               |              |                    |                        |         |                         | Ţ   | o                    |      |          |     | F. |
| Print:                                        |              | On                 | der:                   |         |                         |     |                      |      |          |     |    |
| 1099 Fo                                       | orm          | Ver                | ndor ID                |         | ~                       |     |                      |      |          |     |    |
| <ul> <li>Alignme</li> <li>1096 For</li> </ul> |              |                    |                        |         |                         |     |                      |      |          |     |    |

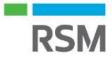

### Optional: Close the sales/use tax year

- Administration page > Routines > Company > Tax Year-End Close (Actions > Process)
- Effect: The YTD amounts in the Tax Detail Maintenance window are transferred to last year's totals

| Tax Ye            |       | 8         | 0    |
|-------------------|-------|-----------|------|
| Actions           | File  | Tools     | Help |
| •                 | Ŧ     | -         | Ŧ    |
| Last Date C       | 17677 | 00/00/000 | 0    |
| Close Ye Print Re |       |           |      |

 Print tax year-end closing report to show YTD and last year's tax amounts(Optional)

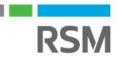

## **Considerations for closing Fixed Assets**

- Fixed assets only has a fiscal year-end close
  - Year-end routine can be performed at different times for each book, or all at once
- Close Result:
  - General Information window
    - YTD maintenance amount is cleared
    - Quantity is copied to the Begin Quantity field
  - Book Information window
    - The YTD Depreciation Amount is cleared
    - Cost Basis is copied to Begin Year Cost field
    - Life to Date Depreciation is copied to Begin Reserve field
    - Salvage Value is copied to Begin Salvage field
  - Book Setup window
    - The Current Fiscal Year is incremented

## Preparation for closing Fixed Assets

- Close Payables Management
- Enter all FA activity for the current fiscal year
- Run depreciation on all assets through the last day of the current fiscal year
- Complete the GL Posting (GL interface) routine
- Print reports
- Ensure the Fixed Assets Calendar is built correctly
- Verify quarters are set up correctly for all fiscal years
- Make a backup

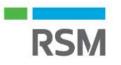

40

### **Fixed Assets reports**

- Suggested reports to run at year-end:
  - Annual activity
  - Additions
  - Retirements
  - Transfers
  - Property ledger
  - Fixed assets to GL reconciliation

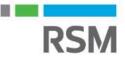

41

### Verify fixed asset calendars – Year/quarter

• Ensure your fixed assets calendar is built correctly

| Save Dear 🔀 Delete 🔀 Verify                                                                                                    | File Edit Tool                           | s Help                | ca Fa                 | abrikam, Inc. 4/12/20                                                                                                    |
|----------------------------------------------------------------------------------------------------|------------------------------------------|-----------------------|-----------------------|----------------------------------------------------------------------------------------------------|
| alendar ID DEFAULT 🔊<br>escription Default FA Calendar                                                                                                    |                                          | jear 🔀 <u>D</u> elete | 50 10                 |                                                                                                    |
| aar 2019  iriod Start Date End Date Depreciation Percentag                                                                                                    | Calendar ID<br>Year:                     | DEFAULT<br>2019 V P   | P                     |                                                                                                    |
| 2       2/1/2019       2/28/2019       Image: Constraint of the second second | 1at Quester                              | Start Date            | End Date<br>3/31/2019 | Mid Date                                                                                                    |
| 5         5/1/2019         5/31/2019         5/31/2019           6         6/1/2019         6/30/2019         0         Fiscal Period Se           7         7/1/2019         7/31/2019         0         Calendar Year                                                                                                    | <sup>up</sup> 1st Quarter<br>2nd Quarter |                       |                       | 2/14/2019         III           5/16/2019         III           8/15/2019         III                                                                                                    |
| 8 8/1/2019 III 8/31/2019 III<br>9 9/1/2019 III 9/30/2019 III                                                                                                    | 4th Quarter                              |                       |                       | 8/15/2019<br>11/15/2019<br>11/15/2000<br>11/15/2000<br>11/15/2000<br>11/15/2000<br>11/15/2000<br>11/1 |
| 10         10/1/2019         Ⅲ         10/31/2019         Ⅲ         Years:         0         to           11         11/1/2019         Ⅲ         11/30/2019         Ⅲ         Build Cafen         Build Cafen           12         №012015         Ⅲ         12/31/2019         Ⅲ         ▼                                                                                                    | 0                                        |                       | Build Quarters        | -11                                                                                                    |
| Quarters                                                                                                    | Remove Years                             | 'ear 🗸                |                       |                                                                                                    |

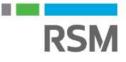

#### Fixed Asset Year-End closing

- Financial Page > Routines > Fixed Assets > Year End
- Select book(s) you wish to close

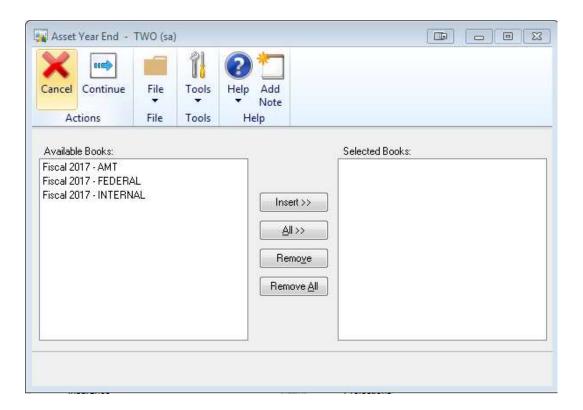

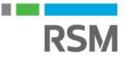

### **Fixed Assets Summary**

- Perform period-end procedures
- Print Reports
- Verify Fixed Asset Calendar
- Make a Back-up
- Close the year

## **Considerations for closing General Ledger**

- General ledger has a fiscal year-end close only
- Close Result:
  - Transfers all YTD information to account and transaction history and prepares the system for a new fiscal year
  - Transfers current-year P&L amounts to the retained earnings account(s)
  - Rolls balances forward for Balance Sheet accounts as the accounts' beginning balance for the new fiscal year
  - Resets unit account balances for unit accounts that have the Clear Balance During Year-End Close checkbox marked
- Current Versions allows you to re-open prior historical years

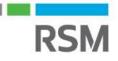

### Post final adjusting entries (optional)

- If final entries are not yet available, you can still close the GL. Entries can be posted in GL for the most recent historical year
  - EXAMPLE: If you close 2022, then 2022 will be your most recent historical year. You will be able to post entries to the GL for 2022 until 2023 is closed
- You can post adjusting entries later and run updated TB and financial statements at that time
- Post all available GL entries

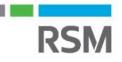

# Verify GL setups

- Financial Page > Tools
   > Setup > Financial >
   General Ledger
- Verify you are maintaining history
- Verify Retained Earnings account
- Unmark Allow: Posting to History

| OK Clear File<br>Actions I                                                                                                    | Print                                                                                                    | Tools                                                                                                    | Help Add                                                               |                               |                                            |                              |             |
|----------------------------------------------------------------------------------------------------|----------------------------------------------------------------------------------------------------|----------------------------------------------------------------------------------------------------|------------------------------------------------------------------------|-------------------------------|--------------------------------------------|------------------------------|-------------|
| Actions                                                                                                    | 0.000                                                                                                    | •                                                                                                    | <ul> <li>Note</li> </ul>                                               |                               |                                            |                              |             |
| and the second second sec | File                                                                                                    | Tools                                                                                                    | Help                                                                   |                               |                                            |                              |             |
| Vext Journal Entry                                                                                                    |                                                                                                    |                                                                                                    | 3,474                                                                  | Display:                      | -                                          |                              | T.          |
| Vext Budget Journa                                                                                                    | al Entre                                                                                                    |                                                                                                    | 1                                                                      | Net C                         |                                            |                              |             |
| Vext Reconciliation                                                                                                    | 2010 100 100                                                                                                    | 11                                                                                                    |                                                                        | Period Balances               |                                            |                              |             |
| laintain History:                                                                                                    | Allow:                                                                                                    |                                                                                                    |                                                                        |                               | <b>11</b>                                  |                              | Information |
| Accounts<br>Transactions<br>Budget Transaction                                                                                                    | IV Po<br>IV Do<br>ns I Vo                                                                                                    | osting to H<br>eletion of S<br>oiding/Corr                                                                | istory<br>Javed Transactior<br>recting of Subsidia<br>Intercompany Tra | ary Transaction               |                                            | Accelerator                  | Information |
| Accounts<br>Transactions                                                                                                    | IV Po<br>IV Do<br>ns I Vo                                                                                                    | osting to H<br>eletion of S<br>oiding/Corr                                                                | aved Transaction<br>ecting of Subsidia                                 | ary Transaction               | 15                                         | e Accelerator                |             |
| Accounts     Transactions     Budget Transaction     Reporting Ledgers                                                                                                    | V Pr<br>V Di<br>S Vo<br>Ba                                                                                                    | osting to H<br>eletion of S<br>oiding/Corr                                                                | aved Transaction<br>ecting of Subsidia                                 | ary Transaction               | Accoun                                     |                              | ŕ           |
| Accounts Transactions Budget Transaction Reporting Ledgers Allow                                                                                                    | V Pr<br>V Di<br>Ba                                                                                                    | osting to H<br>eletion of S<br>oiding/Corr<br>ack Out of                                                  | aved Transaction<br>ecting of Subsidia                                 | ary Transaction               | Accoun<br>Subsidia<br>BASE                 | t Balance for                | ŕ           |
| Accounts Transactions Budget Transaction Reporting Ledgers Allow Ledger Name                                                                                                    | Po<br>V Do<br>Base<br>Dess<br>Base                                                                                                    | osting to H<br>eletion of S<br>oiding/Corr<br>ack Out of<br>cription                                      | aved Transaction<br>ecting of Subsidia                                 | ary Transaction<br>ansactions | Accoun                                     | t Balance for<br>ary Windows | ŕ           |
| Accounts Transactions Budget Transaction Reporting Ledgers Allow Ledger Name BASE                                                                                                    | Po<br>V Do<br>Base<br>Dess<br>Base<br>IFRS                                                                                                    | osting to H<br>eletion of S<br>oiding/Corr<br>ack Out of<br>ack Out of<br>cription<br>e Ledger            | aved Transaction<br>ecting of Subsidia                                 | ary Transaction<br>ansactions | Accoun<br>Subsidia<br>BASE<br>IFRS         | t Balance for<br>ary Windows | ŕ           |
| Accounts Transactions Budget Transaction Reporting Ledgers Allow Ledger Name BASE IFRS                                                                                                    | Parent Parent Pa | osting to H<br>eletion of S<br>oiding/Corr<br>ack Out of<br>cription<br>e Ledger<br>S Ledger<br>al Ledger | aved Transaction<br>ecting of Subsidia                                 | ary Transactions              | Accoun<br>Subsidi<br>BASE<br>IFRS<br>LOCAL | t Balance for<br>ary Windows | r<br>       |
| Accounts<br>Fransactions<br>Budget Transaction<br>eporting Ledgers<br>7 Allow                                                                                                    | V Pr<br>V Di<br>S Vo<br>Ba                                                                                                    | osting to H<br>eletion of S<br>oiding/Corr<br>ack Out of                                                  | aved Transaction<br>ecting of Subsidia                                 | ary Transaction               | Accoun                                     | t Balance for                | r           |

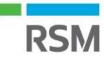

# Verify account posting types

 Use SmartList -**Use Search** Criteria based on main segment number and posting type to find accounts that have the wrong posting type.

|                                                                                                    | SmartList - TWO (sa)                                                                                                    | _ 0 |
|----------------------------------------------------------------------------------------------------|----------------------------------------------------------------------------------------------------|-----|
| ew Modify Search Refresh Column                                                                     |                                                                                                    |     |
|                                                                                                    | Actions Options Additional File Tools Help                                                                                                   |     |
| ×                                                                                                   | Accounts - Balance Sheet Test                                                                                                    |     |
| Auditor     Certification Manager     Company                                                       | Account Number Account Description Posting Type Account Category Number 000-1100-00 Cash - Operating Account Profit and Loss Cash            |     |
| - 🚞 FieldService                                                                                    | Search Accounts - TWO (sa)                                                                                                    |     |
| Account Summary     Account Transactions     Accounts     Accounts     2018 demo 2     Account rest | OK       Cancel       Additional       Image: File       Tools       Help         Actions       Additional       File       Tools       Help |     |
| -                                                                                                   | Search Definition 1       Column Name:       Account       Image:       Filed Comparison       Match Case                                    |     |
| Bank Transactions                                                                                   | Search Definition 2                                                                                                    |     |
| Multidimensional Analysis                                                                           | Column Name: Filter: Value:<br>Posting Type Disequal to V Profit and Loss V                                                                  |     |
| - 🛅 Fixed Assets                                                                                    | Field Comparison                                                                                                    |     |
| 🛅 Human Resources<br>🛅 Inventory                                                                    | Search Definition 3                                                                                                    |     |
| - 🛅 Payroll<br>- 🛅 Purchasing<br>- 🛅 Sales                                                          | Column Name: Filter: Value:<br>is equal to v                                                                                                 |     |
| System                                                                                              | Field Comparison Attch Case                                                                                                    |     |
|                                                                                                    | Search Definition 4<br>Column Name: Filter: Value:                                                                                           |     |
|                                                                                                    | Field Comparison Match Case                                                                                                    |     |
| ш                                                                                                   | Search Options           Maximum Records:         9,999         Search Type:         Match All         V                                     |     |
|                                                                                                    |                                                                                                    |     |

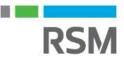

### Verify/Set up new fiscal year

- Set up new fiscal year, if not already complete
- Administration page > Tools > Setup> Company > Fiscal Periods

| 2      | C <u>a</u> lculate | 🥩 Redisplay |            |       |                 |           |          |         | W.  |
|--------|--------------------|-------------|------------|-------|-----------------|-----------|----------|---------|-----|
| rear:  | 2020 🗸             | First Day   | 1/1/2020   |       | Historical Year |           |          |         |     |
| Jumbo  | r of Periods       | Last Day    | 12/31/2020 | 0 🏢   |                 | <u>_</u>  | Ipen All | Close / | 411 |
| unibe  | or rendus          |             |            |       | Series (        | Closed    |          |         |     |
| Period | Period Name        | Date        | Financial  | Sales | Purchasing      | Inventory | Payroll  | Project |     |
| 1      | Period 1           | 1/1/2020 🛄  |            |       |                 |           |          |         |     |
| 2      | Period 2           | 2/1/2020 🏢  |            |       |                 |           |          |         |     |
| 3      | Period 3           | 3/1/2020 🔠  |            |       |                 |           |          |         |     |
| 4      | Period 4           | 4/1/2020    |            |       |                 |           |          |         |     |
| 5      | Period 5           | 5/1/2020 🏢  |            |       |                 |           |          |         | 1   |
| 6      | Period 6           | 6/1/2020 🏢  |            |       |                 |           |          |         |     |
| 7      | Period 7           | 7/1/2020 🏢  |            |       |                 |           |          |         |     |
| S.     | Period 8           | 8/1/2020 🏢  |            |       |                 |           |          |         |     |

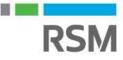

### Update unit and posting accounts

- Check that all applicable unit accounts are marked to clear
- Mark accounts you want to delete as inactive

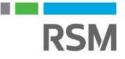

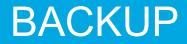

#### MAKE A BACKUP!!!

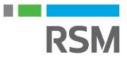

#### Year End Closing

- Financial Page > Tools > Routines > Financial > Year-End Closing
- Verify the retained Earnings account
- Accept/Change the starting journal entry number

| File Edit Tools Help                                        |                | sa Acn | ne Company | / 12/4/20 |
|-------------------------------------------------------------|----------------|--------|------------|-----------|
| etained Earnings Account                                    | 01010 -3030 -0 | 0      |            | $\wp$     |
| tarting Journal Entry                                       | 3,480          | 'ear   | 2019       |           |
| ] Remove Unused Segment Num<br>] Maintain Inactive Accounts |                |        | <u> </u>   |           |

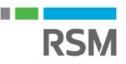

### **Financial reports**

- Suggested reports to run after close
  - Summary Trial Balance for 1<sup>st</sup> day of new year
    - Validate all P&L balances are zero
    - Validate all Balance Sheet account balances rolled forward

#### **Close all fiscal periods**

 Confirm all fiscal periods are closed in all modules for the year to prevent posting, and that the year is marked as Historical (The historical year is checkbox is marked during the year-end close process)

| )) OK  | Calculate   | 👶 Redisplay | 1            |       |                 |           | me Comp |              | /20 |
|--------|-------------|-------------|--------------|-------|-----------------|-----------|---------|--------------|-----|
| rear:  | 2019 🗸      | First Day   | 1/1/2019     |       | Historical Year |           |         |              | ~~  |
|        |             | Last Day    | 12/31/201    | 9 🏢   |                 | <u>0</u>  | pen All | Close /      | All |
|        |             | 12          |              |       | Series (        | Closed    | - Fi    |              |     |
| Period | Period Name | Date        | Financial    | Sales | Purchasing      | Inventory | Payroll | Project      |     |
| 1      | Period 1    | 1/1/2019 🏢  | $\checkmark$ |       |                 |           |         | $\checkmark$ | ^   |
| 2      | Period 2    | 2/1/2019 🏢  | $\checkmark$ |       | $\checkmark$    |           |         |              |     |
| 3      | Period 3    | 3/1/2019 🔠  | $\checkmark$ |       |                 |           |         |              |     |
| 4      | Period 4    | 4/1/2019 🏢  |              |       |                 |           |         |              | 1   |
| 5      | Period 5    | 5/1/2019 🏢  | $\checkmark$ |       |                 |           |         |              |     |
| 6      | Period 6    | 6/1/2019 🏢  |              |       |                 |           |         |              |     |
| 7      | Period 7    | 7/1/2019 🔠  |              |       |                 |           |         |              |     |
| 8      | Period 8    | 8/1/2019    |              |       |                 |           |         |              | Τ.  |

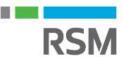

#### **General ledger summary**

- Close all other modules in proper order first
- Verify sufficient disk space exists on the server
- Post all batches & adjusting entries in GL if available
- Verify GL Setups:
  - Maintain history
  - Retained Earnings account defined
- Verify account posting types CRITICAL
- Verify/Set up the new fiscal year
- Complete unit and posting account maintenance
- Make a backup
- Print reports
- Close the year
- Close all fiscal periods in the Fiscal Period Setup window
- Make a final backup

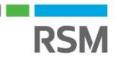

# Year-End Q&A

#### Do I have to close the fiscal year before the first day of my next fiscal year?

• The year-end closing routine does not have to be completed before you start your next fiscal year.

#### Can I make adjusting entries after I close the year?

• You can post an entry to the most recent historical year if the Posting to History checkbox is selected in the General Ledger Setup window. If you post an entry to a closed year, a second entry is automatically made that updates the beginning balances for the current fiscal year.

# Are inactive vendor records cleared during year-end closing? If not, how can inactive vendor records be removed?

- No, inactive vendor records are not automatically removed. To remove an inactive vendor record, the following conditions must be true:
- No current-year 1099 amounts exist for the vendor
- The vendor has no documents in Work or History
- To delete all inactive vendor records that fit these criteria, go to Microsoft Dynamics GP > Tools > Utilities > Purchasing > Mass Vendor Delete.

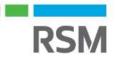

#### RSM Resources - Microsoft Dynamics GP Help Desk

RSM Dynamics GP - Help Desk Support:

- Online support case submission and tracking at <u>https://rsmconnect.mcgladrey.com/support</u>
- Toll-free support phone number: 1 888-678-5536
- Email <u>gpsupport@rsmus.com</u>

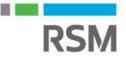

### **GP Client Account Manager**

Central region (IA, KS, MO, MN, ND, NE, SD) Dee Borts Deanna.Borts@rsmus.com +1 515 281 9311

Great Lakes region (IL, IN, KY, MI, OH, WI, WV) Janae Fusco Janae.Fusco@rsmus.com +1 312.634.3004

New England region (CT, MA, NH, RI, VT) Dean Czerwonka Dean.Czerwonka@rsmus.com +1 617 241 1341

West region (AZ, CA, CO, ID, MT, NM, NV, OK, OR, TX, WA, WY) Aubrey Noorian Aubrey.Noorian@rsmus.com +1 972 764 7022 Northeast region (Northern DE, South and Central NJ, PA) Linda Napoli Linda.Napoli@rsmus.com +1 215 607 3725

Northeast region (Northern NJ, NY) Dorothy King Dorothy.King@rsmus.com +1 215 372 1610

Southeast region (AL, D.C., Southern DE, FL, GA, MD, MN, NC, SC, TN, VA) Jennifer Bailey Jennifer.Bailey@rsmus.com +1 404 751-9107

Central region and West region Clayton Jones Clayton.Jones@rsmus.com +1 469 391 9160

Eduardo Lima Eduardo.Lima@rsmus.com

+1 213 330 4591

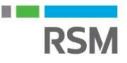

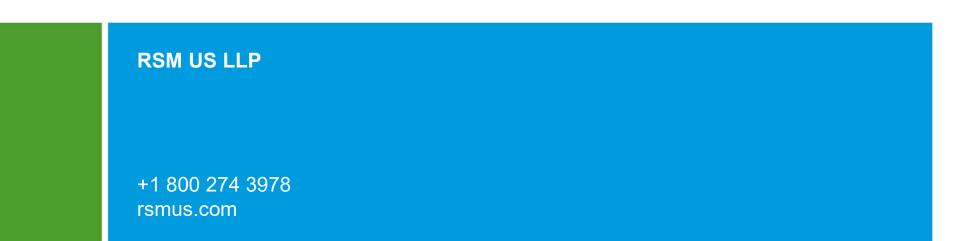

This document contains general information, may be based on authorities that are subject to change, and is not a substitute for professional advice or services. This document does not constitute audit, tax, consulting, business, financial, investment, legal or other professional advice, and you should consult a qualified professional advisor before taking any action based on the information herein. RSM US LLP, its affiliates and related entities are not responsible for any loss resulting from or relating to reliance on this document by any person. Internal Revenue Service rules require us to inform you that this communication may be deemed a solicitation to provide tax services. This communication is being sent to individuals who have subscribed to receive it or who we believe would have an interest in the topics discussed.

RSM US LLP is a limited liability partnership and the U.S. member firm of RSM International, a global network of independent audit, tax and consulting firms. The member firms of RSM International collaborate to provide services to global clients, but are separate and distinct legal entities that cannot obligate each other. Each member firm is responsible only for its own acts and omissions, and not those of any other party. Visit rsmus.com/aboutus for more information regarding RSM US LLP and RSM International.

RSM, the RSM logo and the power of being understood are registered trademarks of RSM International Association.

© 2022 RSM US LLP. All Rights Reserved.

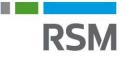